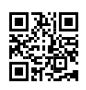

ffprobe version N-82889-g54931fd Copyright (c) 2007-2016 the FFmpeg developers built with gcc 5.4.0 (GCC)

configuration: --enable-gpl --enable-version3 --enable-dxva2 --enable-libmfx --enable-nvenc - enable-avisynth --enable-bzlib --enable-fontconfig --enable-frei0r --enable-gnutls --enableiconv --enable-libass --enable-libbluray --enable-libbs2b --enable-libcaca --enable-libfreetype - -enable-libgme --enable-libgsm --enable-libilbc --enable-libmodplug --enable-libmp3lame - enable-libopencore-amrnb --enable-libopencore-amrwb --enable-libopenh264 --enablelibopenjpeg --enable-libopus --enable-librtmp --enable-libsnappy --enable-libsoxr --enablelibspeex --enable-libtheora --enable-libtwolame --enable-libvidstab --enable-libvo-amrwbenc - enable-libvorbis --enable-libvpx --enable-libwavpack --enable-libwebp --enable-libx264 - enable-libx265 --enable-libxavs --enable-libxvid --enable-libzimg --enable-lzma --enabledecklink --enable-zlib libavutil 55. 43.100 / 55. 43.100 libavcodec 57. 68.100 / 57. 68.100 libavformat 57. 61.100 / 57. 61.100 libavdevice 57. 2.100 / 57. 2.100 libavfilter 6. 68.100 / 6. 68.100 libswscale 4. 3.101 / 4. 3.101 libswresample 2. 4.100 / 2. 4.100 libpostproc 54. 2.100 / 54. 2.100 Input #0, mov,mp4,m4a,3gp,3g2,mj2, from 'output.mp4': Metadata: major\_brand : isom minor\_version : 512 compatible\_brands: isomiso2avc1mp41 encoder : Lavf57.61.100

Duration: 00:00:12.83, start: 0.000000, bitrate: 8143 kb/s

Stream #0:0(und): Video: h264 (High 4:4:4 Predictive) (avc1 / 0x31637661), yuv444p, 1024x1024 [SAR 1:1 DAR 1:1], 8142 kb/s, 24 fps, 24 tbr, 12288 tbn, 48 tbc (default) Metadata:

handler\_name : VideoHandler